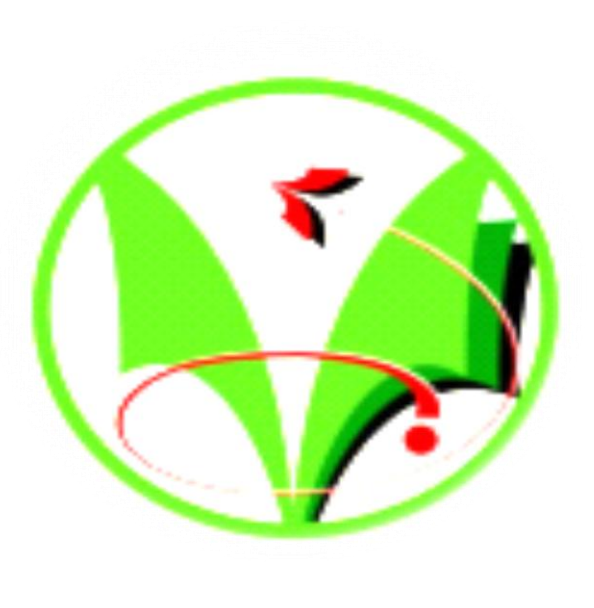

# **SIMULATION D'UN ELECTROAIMANT**

REPUBLIQUE ALGERIENNE DEMOCRATIQUE ET POPULAIRE UNIVERSITE KASDI MERBAH – OUARGLA Département Génie Electrique ALGERIE HABI MERIEM KHENGAOUI BOUCHRA ENCADREUR AYAD AHMED

[Habi.meriem1991@gmail.com](mailto:Habi.meriem1991@gmail.com) [bouchra.kh1992@gmail.com](mailto:bouchra.kh1992@gmail.com)

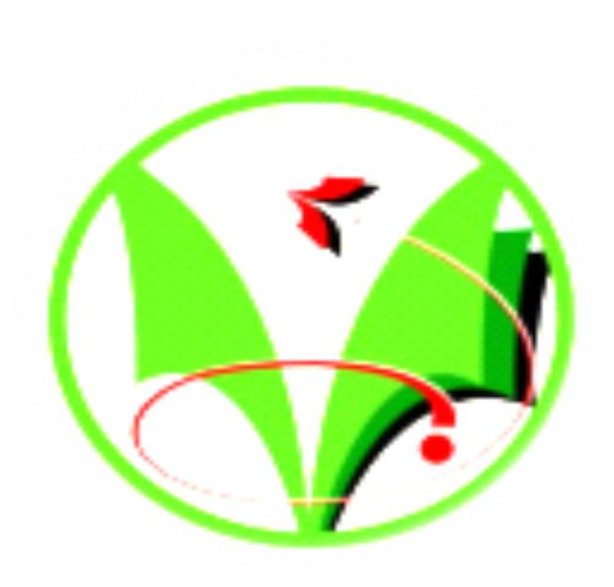

Electro-aimant à courant alternatif **Electro-aimant hydraulique** 

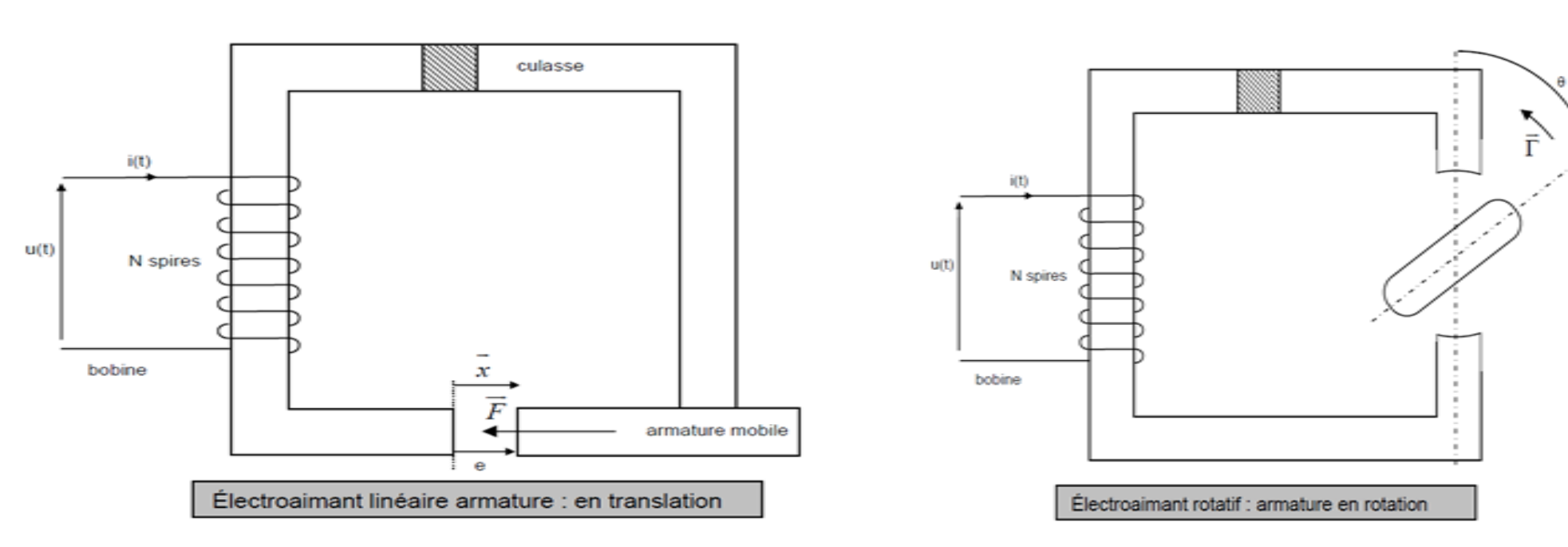

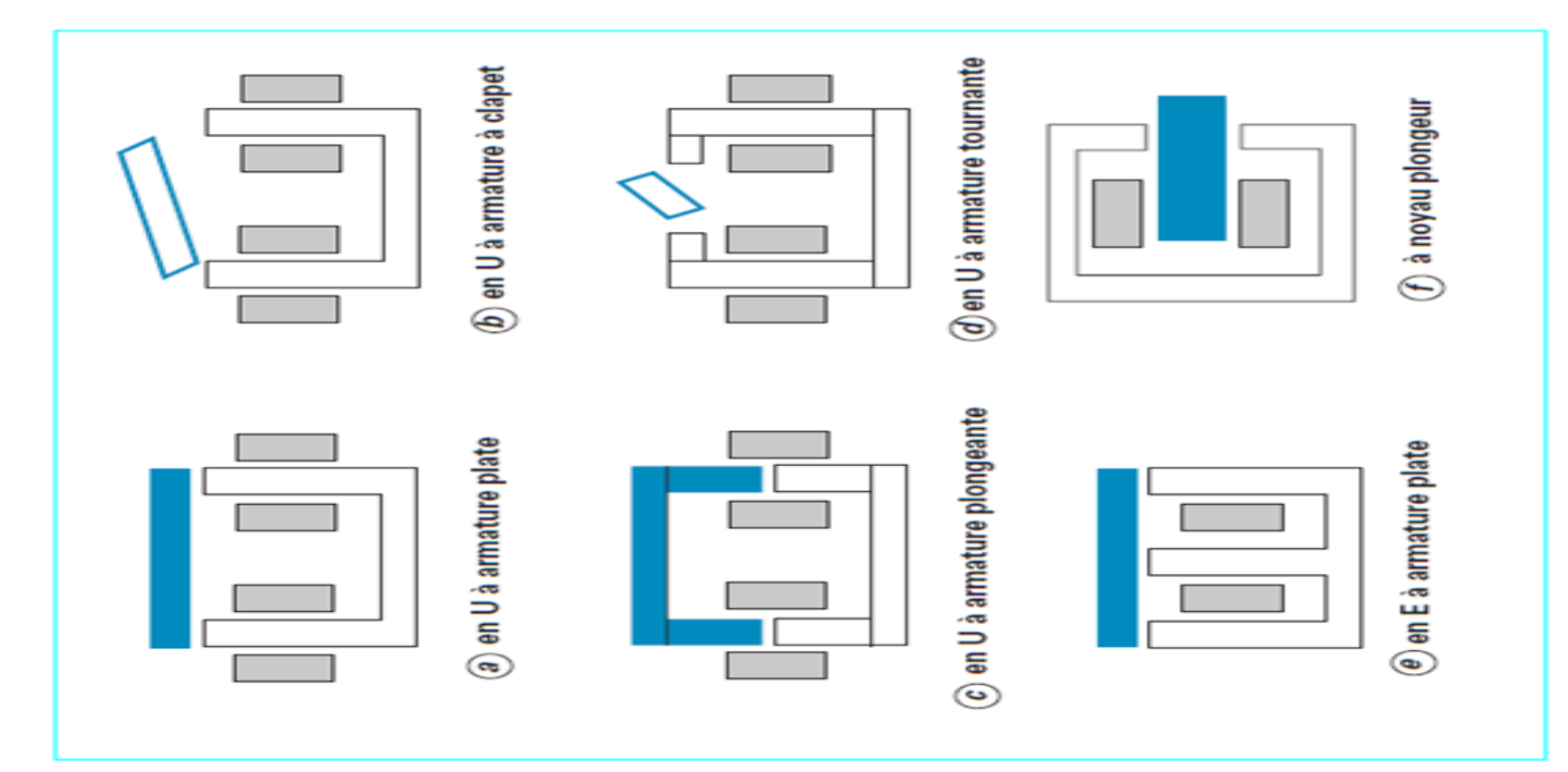

Un électro-aimant (EA) est un système réluctant générant une induction magnétique susceptible de créer une force. Cette force est utilisée pour déplacer une partie du circuit magnétique et ainsi entraîner un ensemble mécanique.

**Mot clé :** électroaimant, champ magnétique, force, Comsol.

#### Electro-aimant d'actionnement

Dans ce travail on a simuler les caractéristiques magnétiques d'un électroaimant a travers une modélisation numérique des lignes de champ autour du dispositif magnétique, nécessite impérativement l'utilisation d'un outil numérique de calcul comme le logiciel (COMSOL Multiphysics) qui donnera les gradeurs du champ magnétique dans chaque point du domaine d'étude.

Ce logiciel peut être utilisé pour résoudre des équations aux dérivées partielles (EDP), en utilisant la méthode des éléments finis en 2D..

Electro-aimant simple course (poussant, course longitudinale), dont le noyau effectue un déplacement sous l'effet d'une force électromagnétique d'une position initiale à une position finale. Le rappel se fait sous l'action de forces extérieures (p.ex. ressort). Electro-aimant étanche à la pression (à bain d'huile) Electro-aimant à courant continu

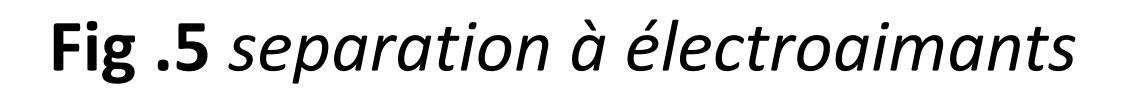

#### **Modélisation mathématique :**

**Présentation et définition du Modèle à étudier en 2D:** Le modèle à deux dimensions est constitué de trois régions : • L'air

• Le noyau ferrite.

• Les deux bobines montées en série. La géométrie en deux dimensions est donnée par le schéma de la figure (Fig.6).

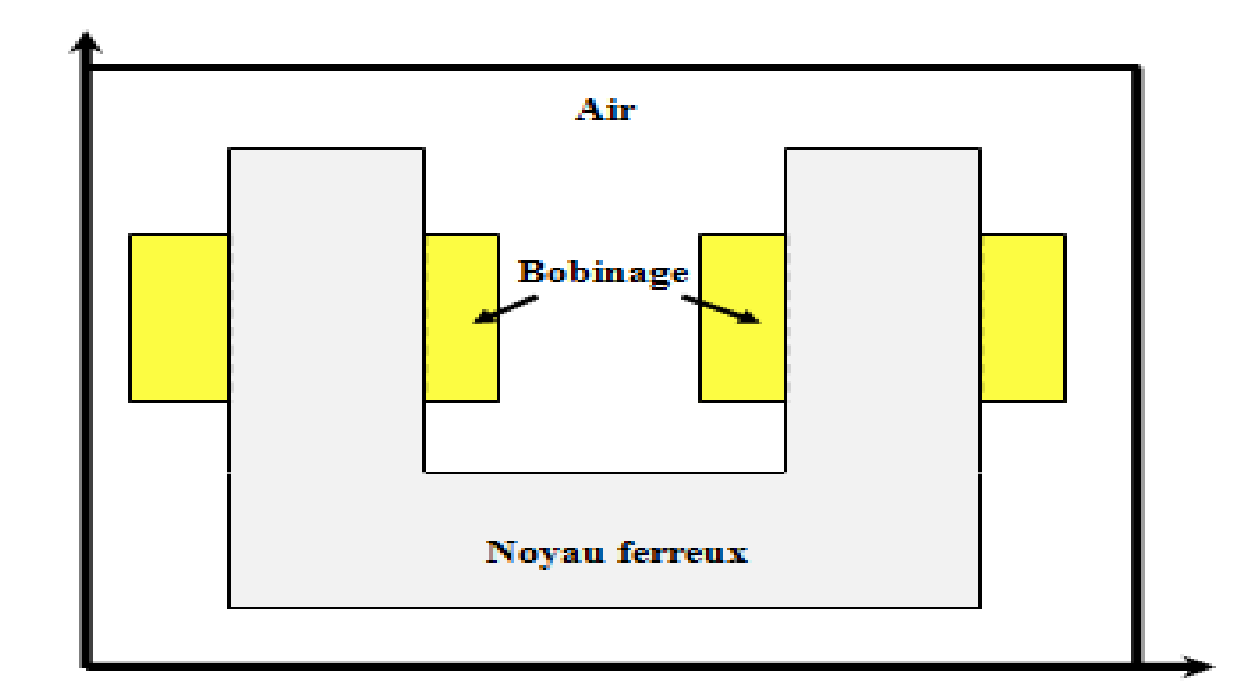

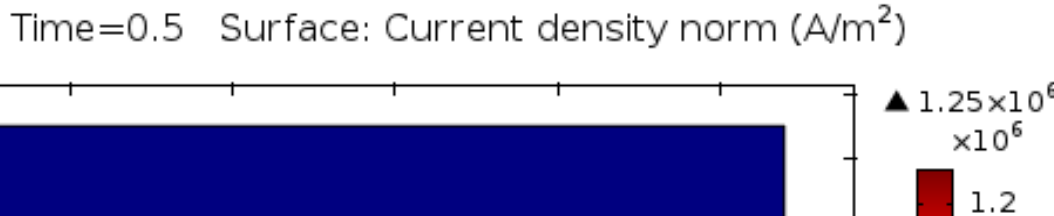

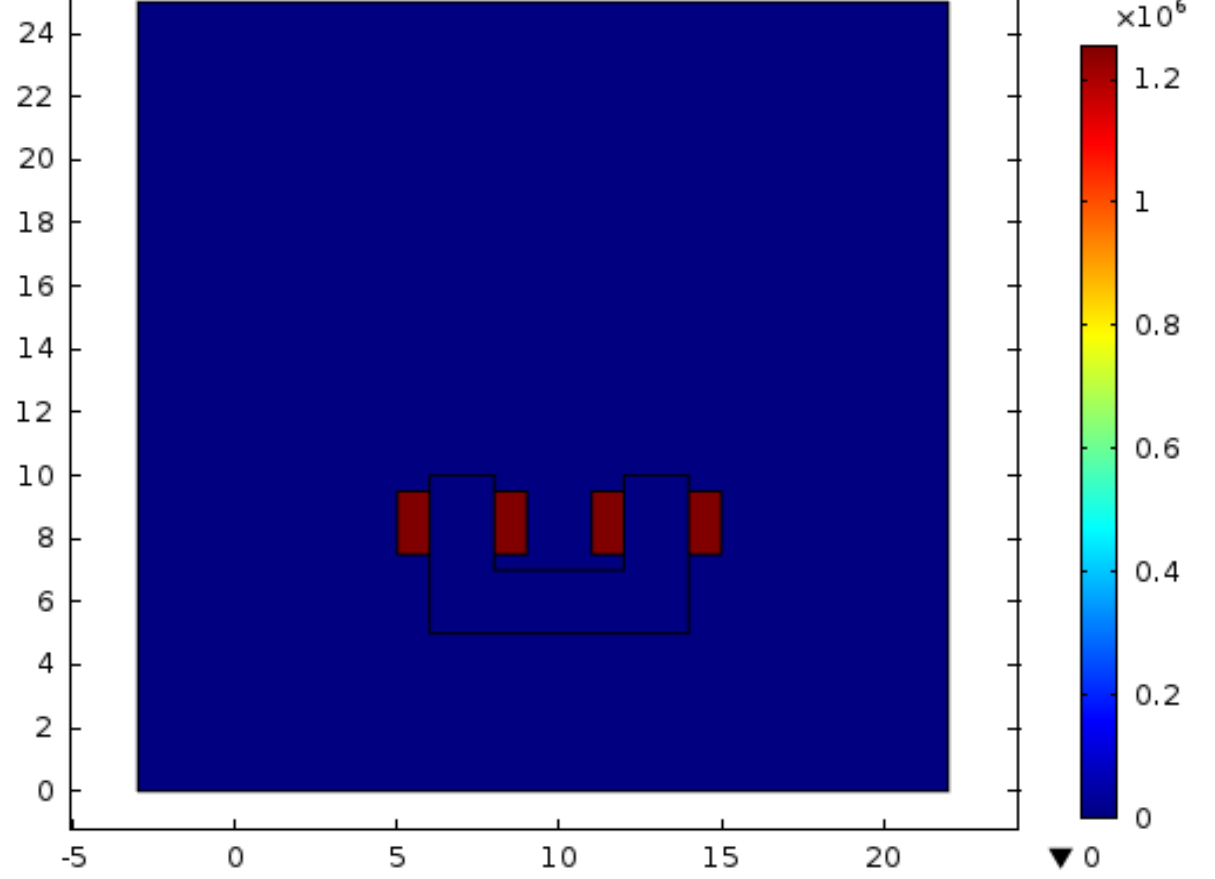

#### **IV. PRESENTATION DU LOGICIEL COMSOL**

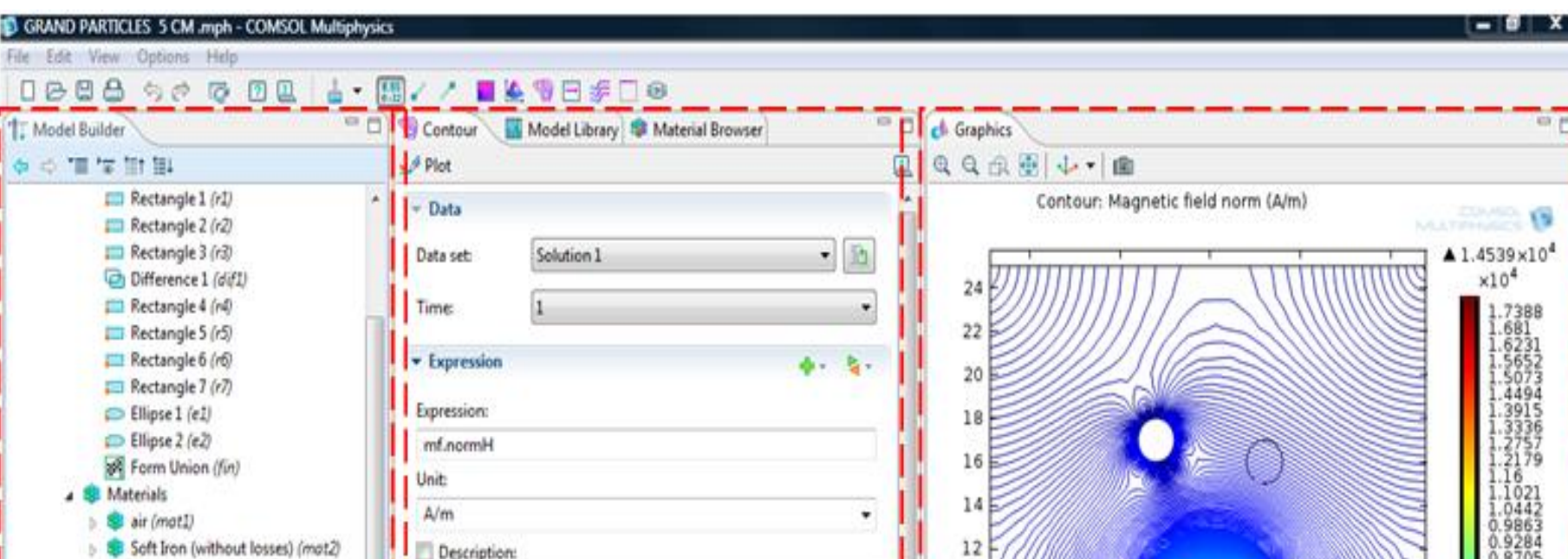

#### $\blacktriangledown$  6.9017×10<sup>-8</sup>

**Fig.8** *le maillage*

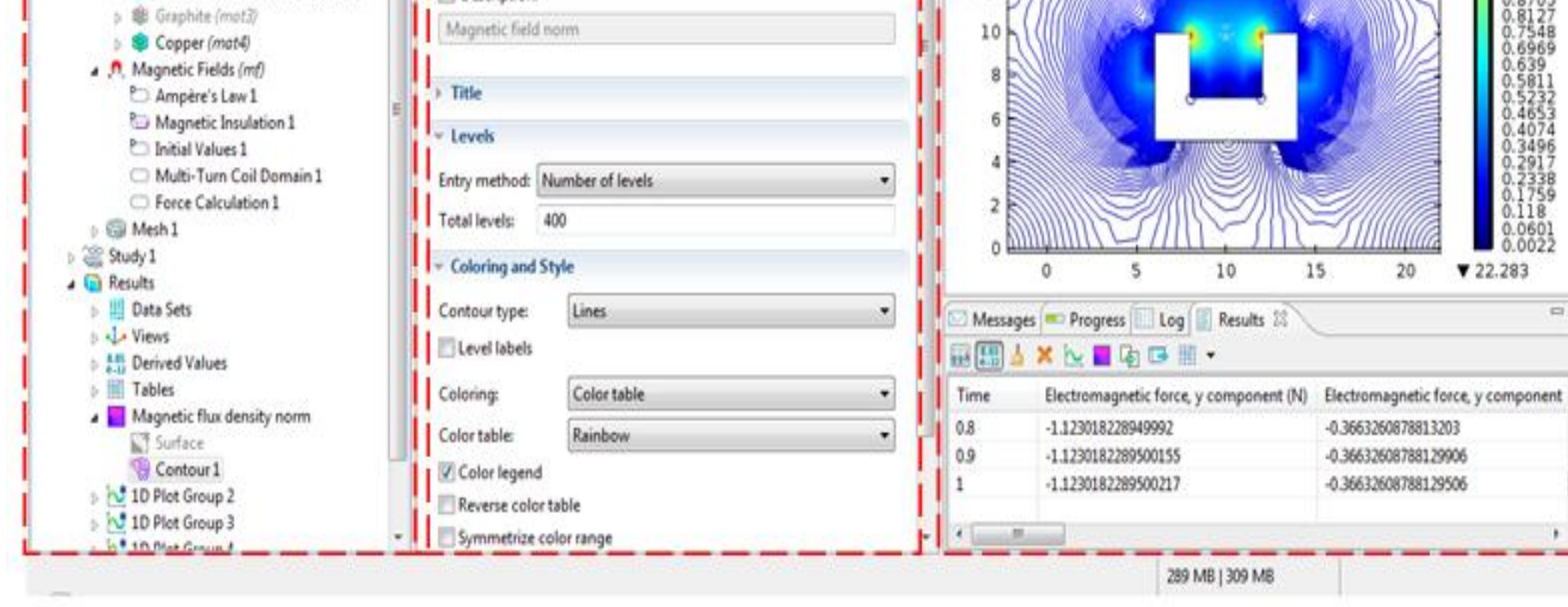

Construction physique déclaration des paramètres

Géométrie a étudié

**FIG .1** *les différents électroaimants* 

#### *INTRODUCTION*

Les électro-aimants sont des appareils destinés à produire un champ magnétique à partir d'une source d'énergie électrique. Ils comprennent des bobinages d'excitation parcourus par un courant électrique et peuvent comporter un circuit magnétique destiné à renforcer la valeur de l'induction ou à imposer une densité de Champ particulière. Leur technologie a accompli des progrès spectaculaires dans la seconde moitié du xx<sup>e</sup> siècle.

#### **I.LES ÉLECTROAIMANTS**

# **II. MODELE NUMÉRIQUE**

# **III. CALCUL DU CHAMP ÉLECTROMAGNÉTIQUE EQUATIONS DE MAXWELL**

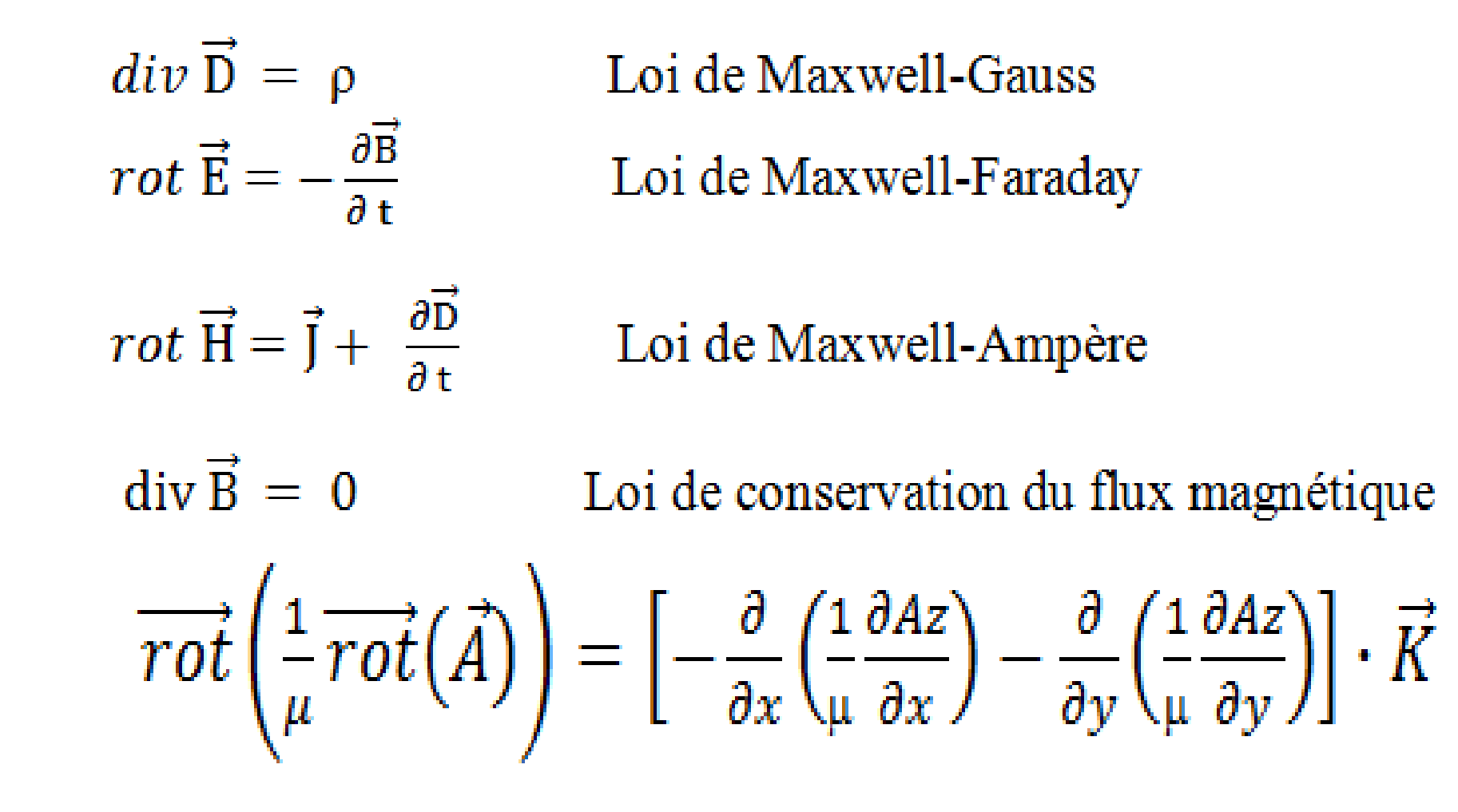

#### **CONCLUSION**

## **1 Distributeurs a clapet 2 Contacteur**

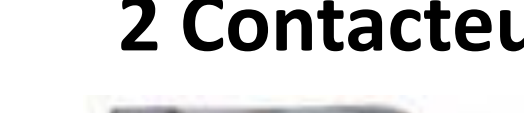

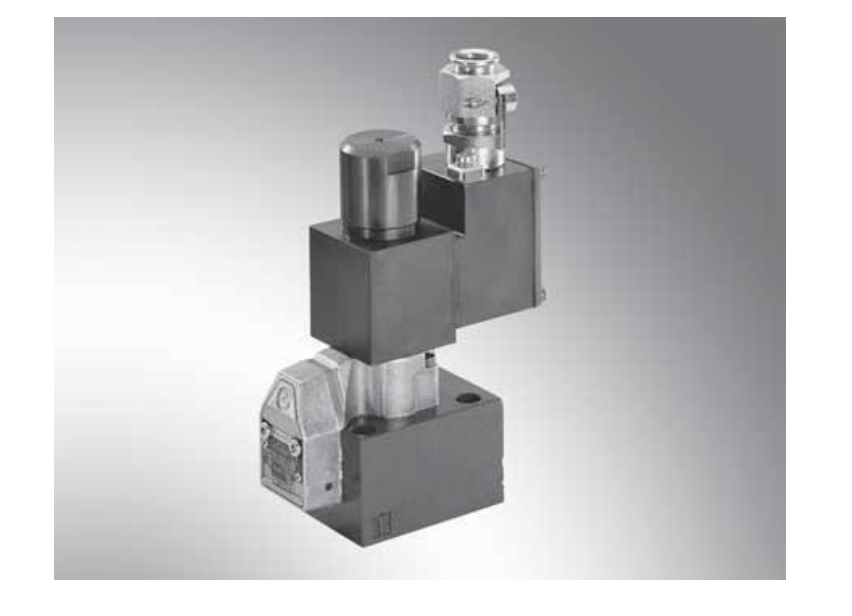

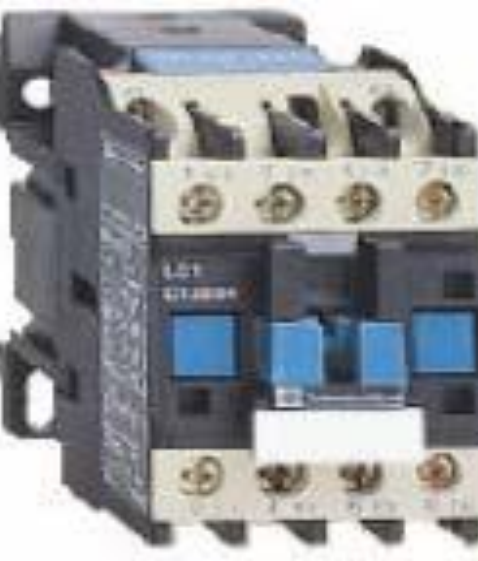

**3 Electroaimant de levage** 

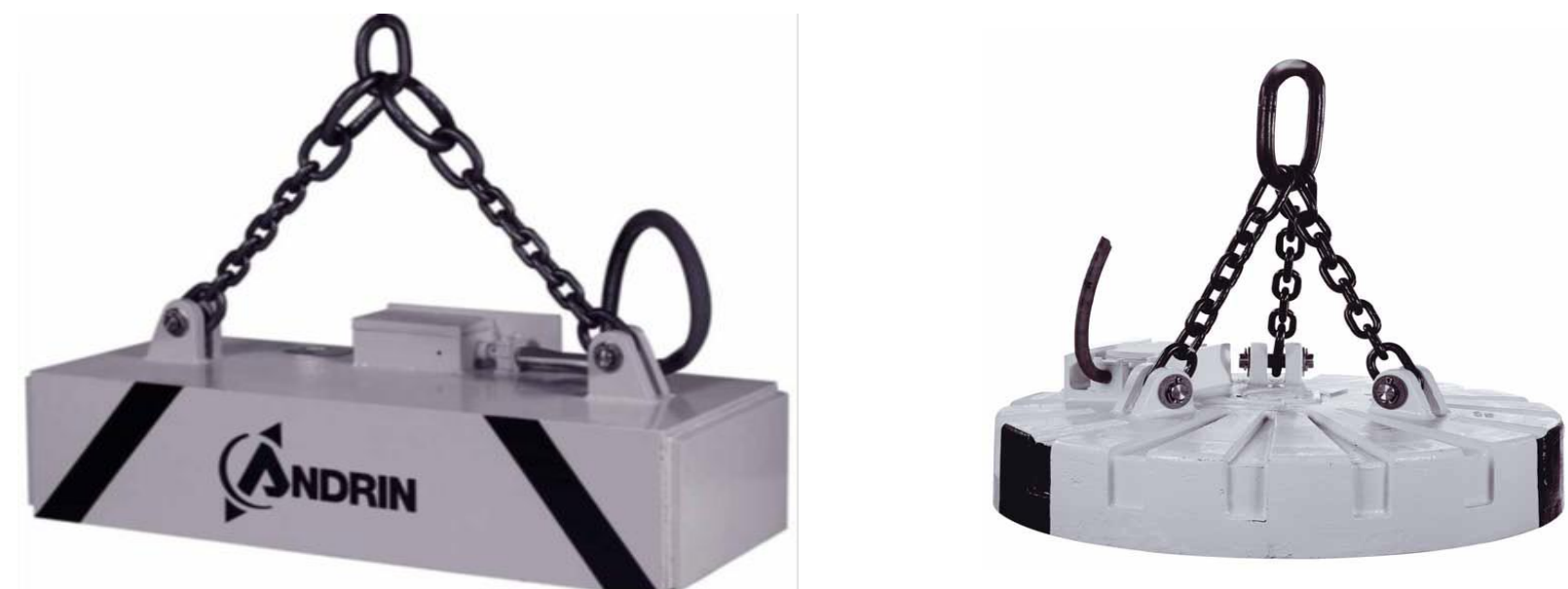

**Fig.6** *Géométrie du dispositif en 2D*

## **IV. LA MÉTHODE DES ÉLÉMENTS FINIS**

La méthode des éléments finis (MEF) a été utilisée dans plusieurs travaux antérieurs en cas 2D et 3D. La méthode consiste à dissocier le domaine étudié en éléments finis, et approcher l'inconnu dans chaque élément par des fonctions d'interpolation

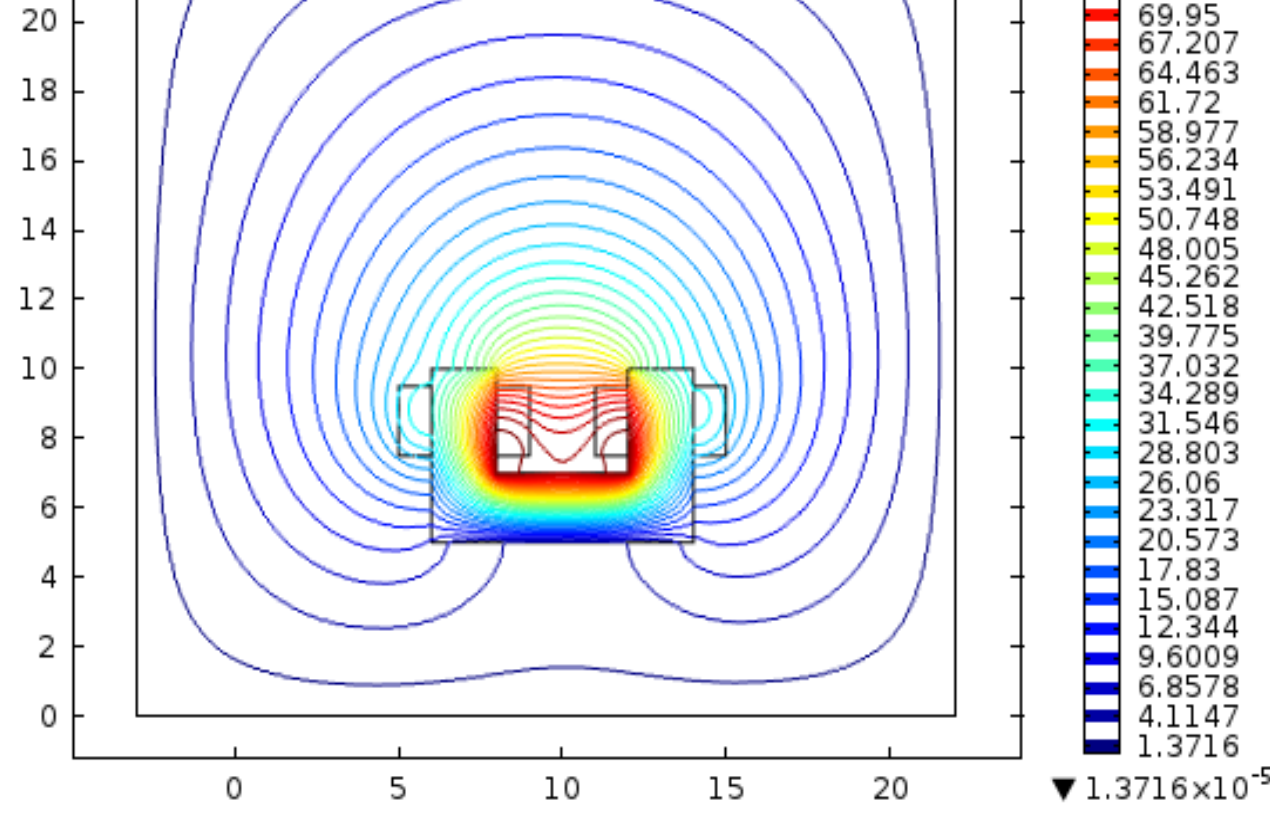

a)élément linéaire b) quadratique c)cubique **Fig .7** *éléments classiques en deux dimensions*

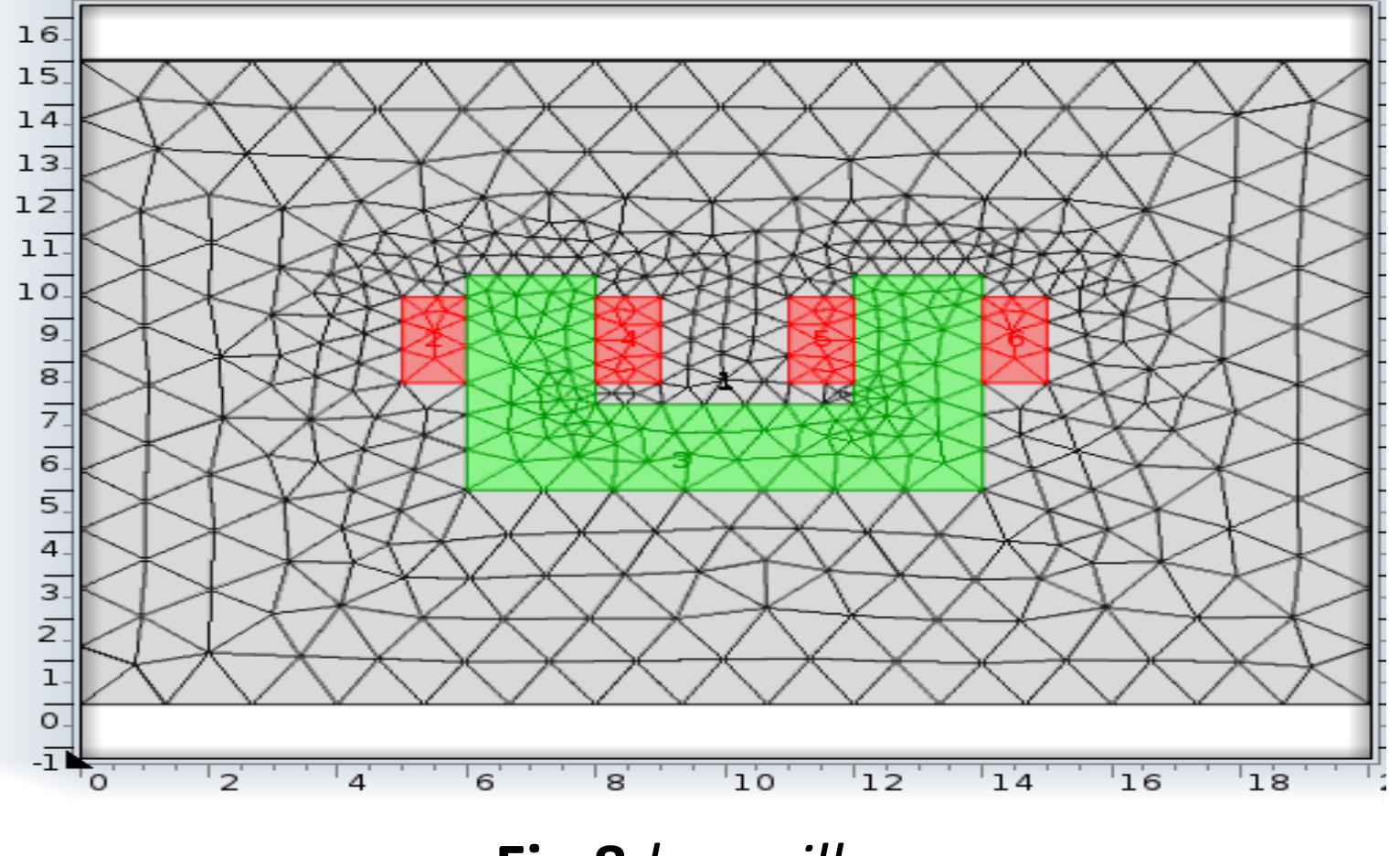

#### **Fig.10** *Densité de courant dans le bobinage*

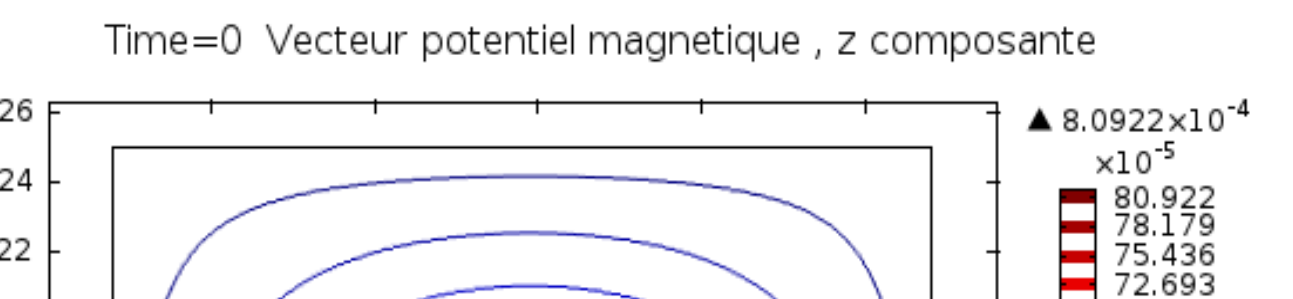

# **Fig.11** *Le vecteur potentiel magnétique*

Surface: Magnetic flux density norm (T) Contour: Magnetic field norm (A/m)

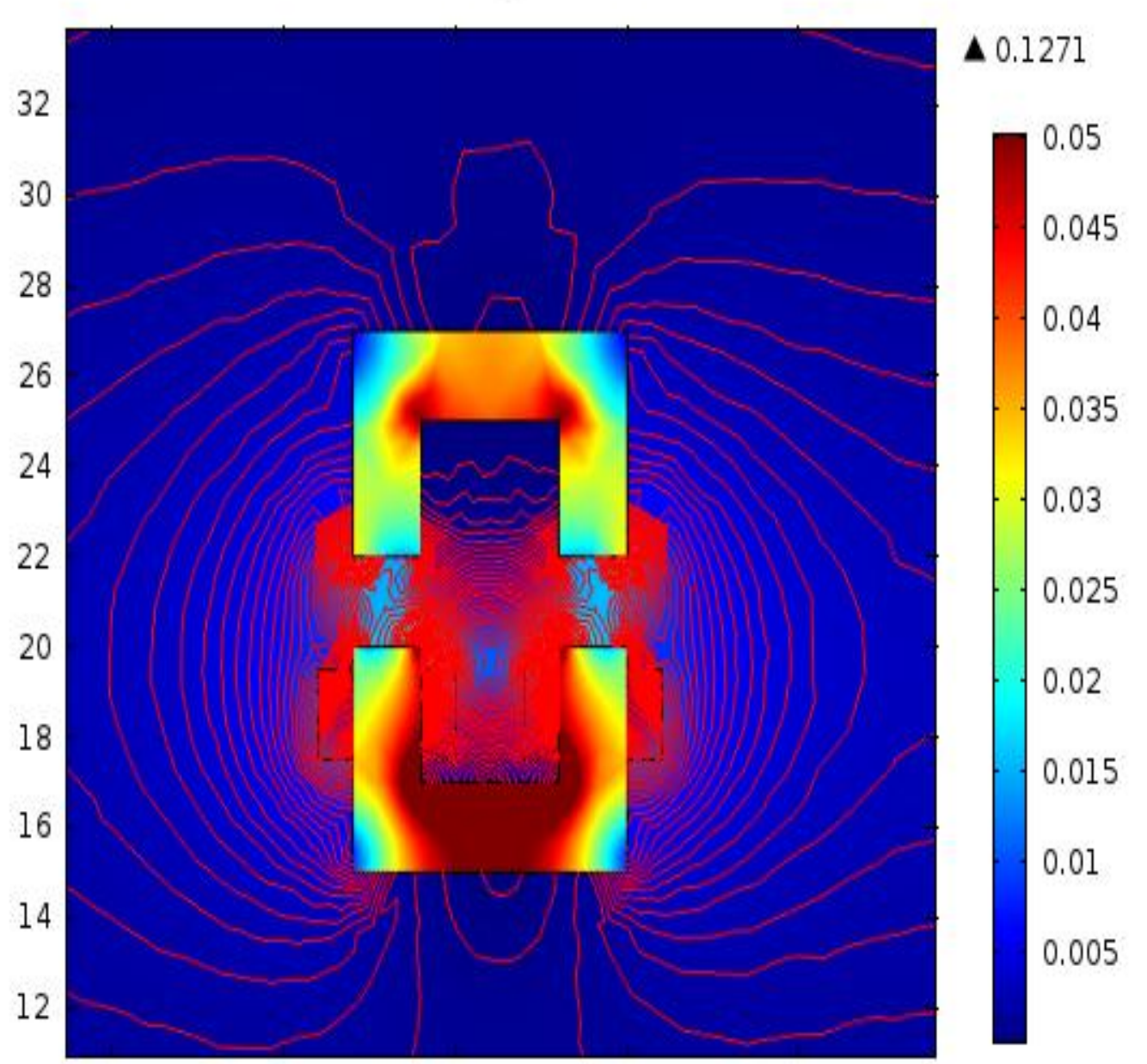

#### **Fig.12** *double core ferrite avec entrefer*

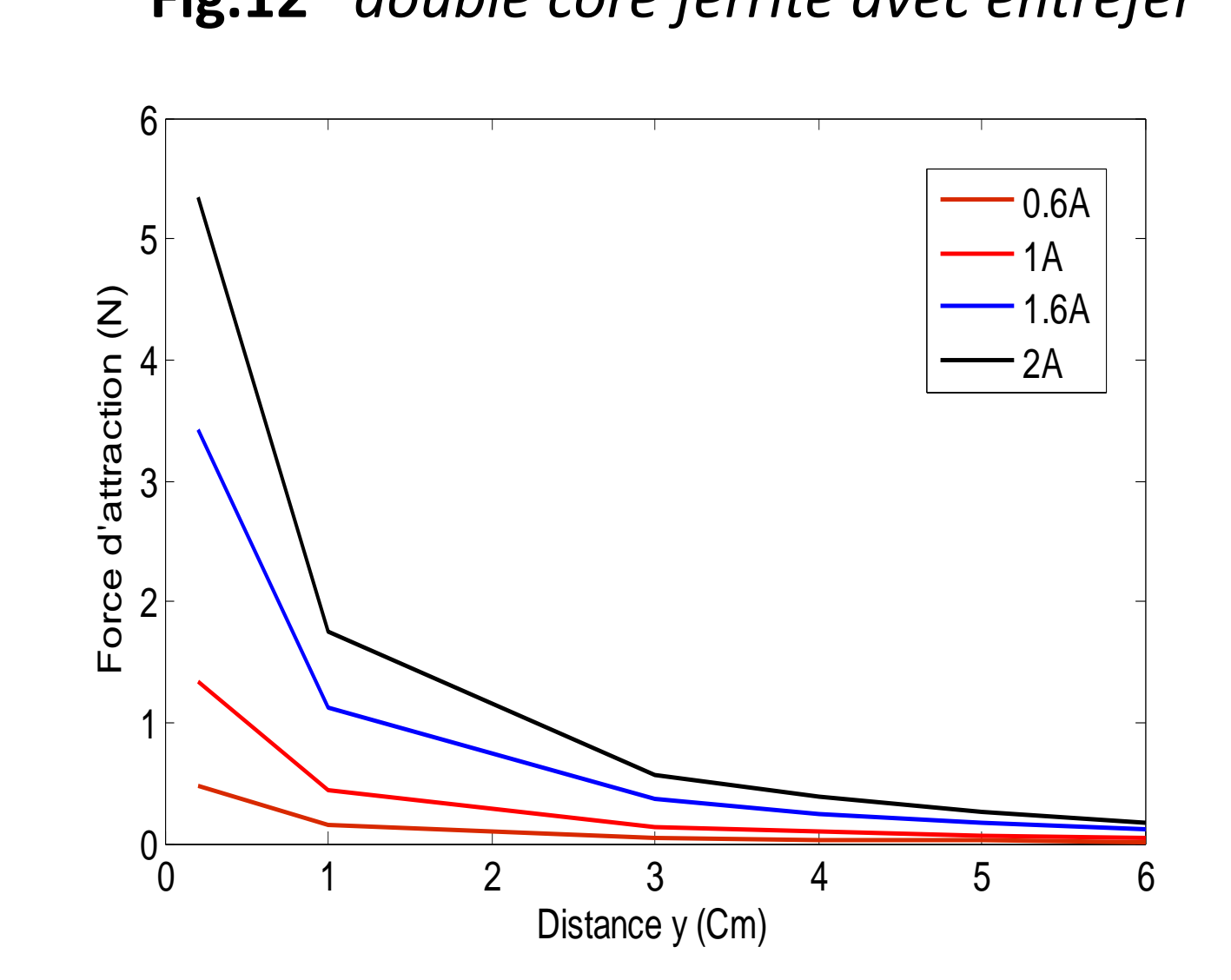

**Fig.13** calcul de la force d'attraction en fonction de la distance y

# **FIG .2** *domaine d'application d'électroaimants*

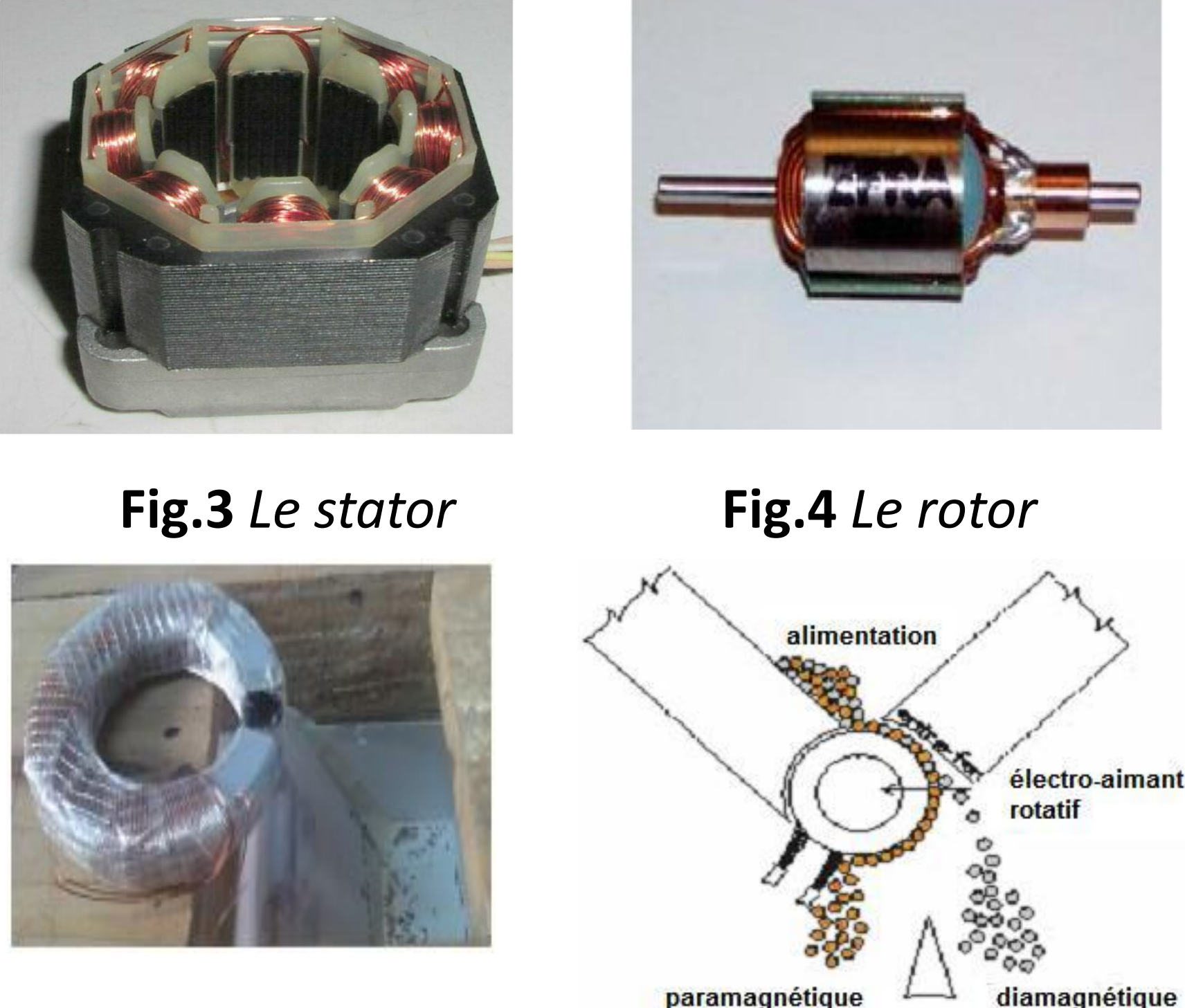

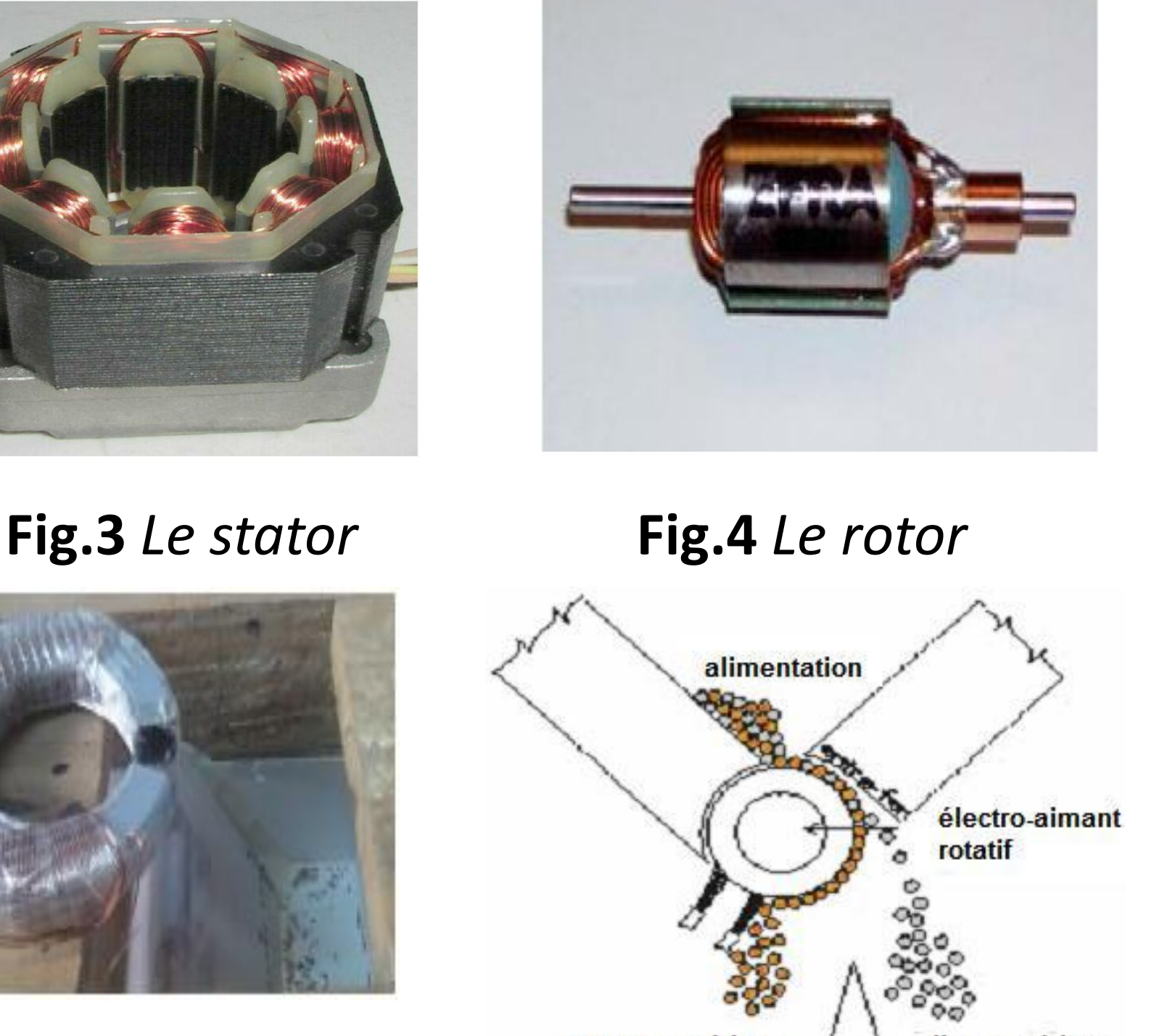

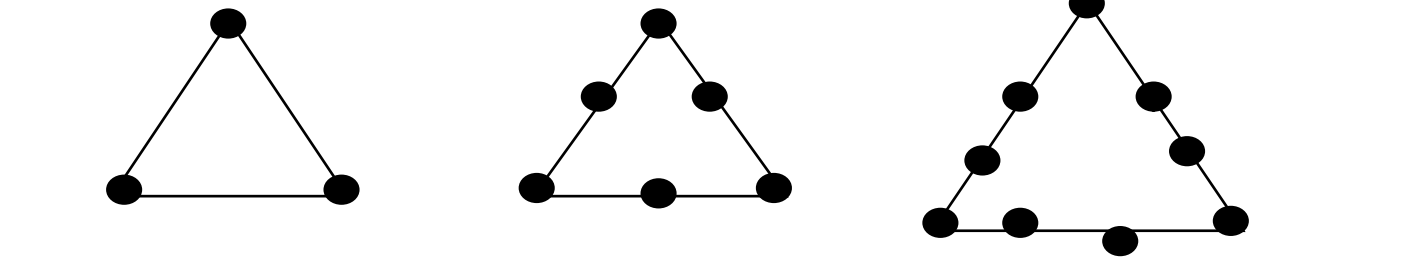

**Fig.9** *Interface graphique*